## SAP ABAP table /SAPSLL/MILOTR UPD S {SLL: Update Structure for /SAPSLL/MILOTR}

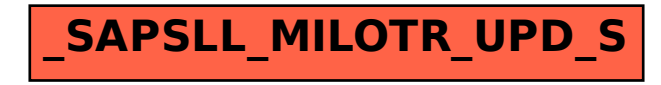